КОЛОМЕНСКАЯ ДУХОВНАЯ СЕМИНАРИЯ МОСКОВСКОЙ МИТРОПОЛИИ РУССКОЙ ПРАВОСЛОВНОЙ ЦЕРКВИ

# ПРИЕМ 2024 - 2025

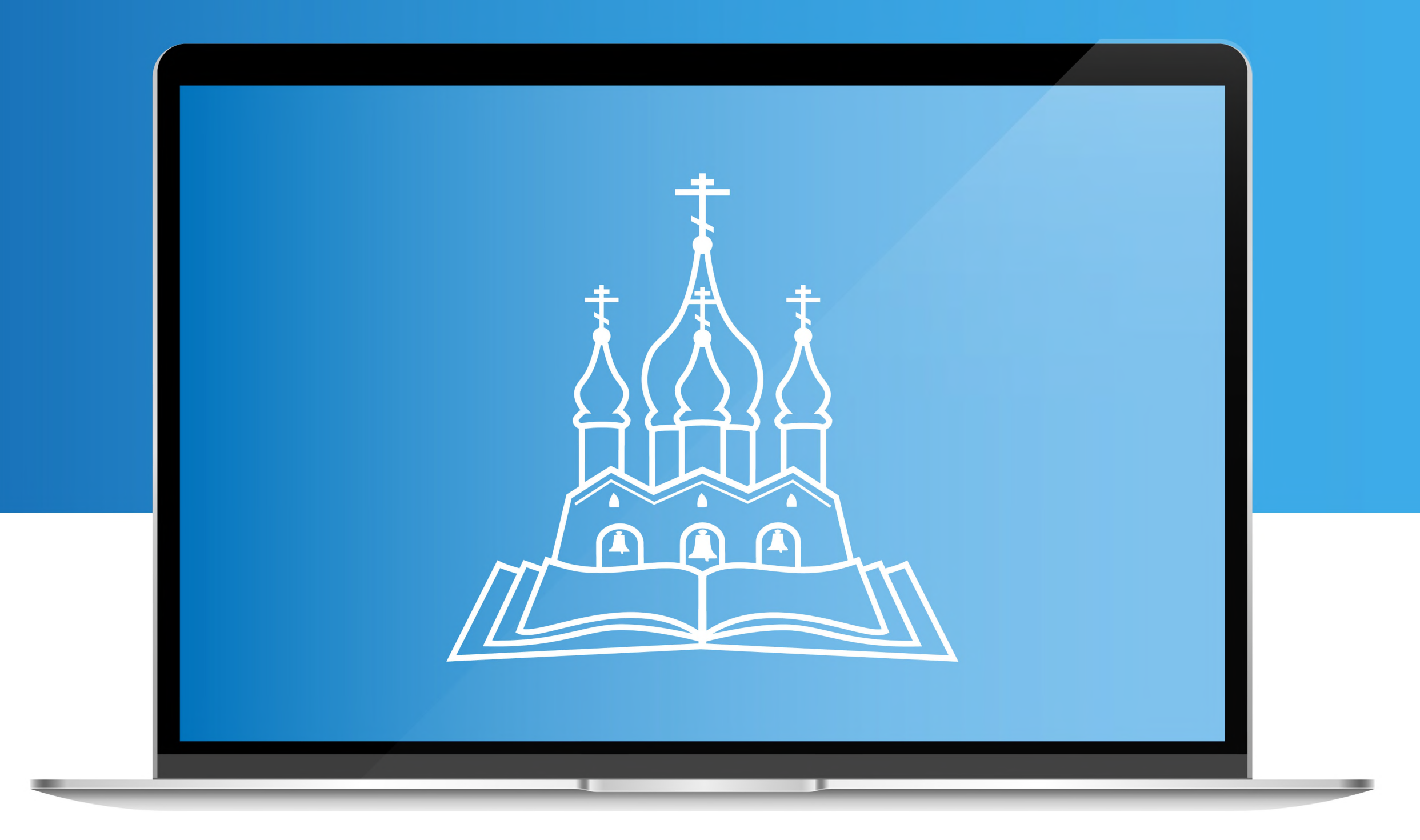

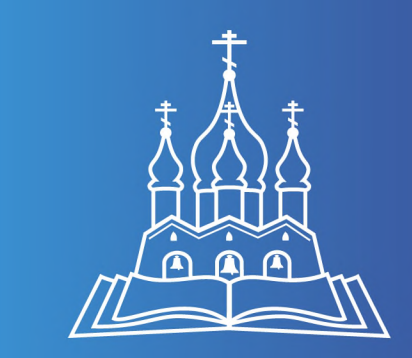

# **Бакалав**риат

# Форма:

**ОЧНАЯ** 

заочная

## Направление:

48.03.01 Теология

Подготовка служителей и религиозного персонала религиозных организаций

Подготовка служителей и религиозного персонала религиозных организаций

# Срок обучения:

4 года

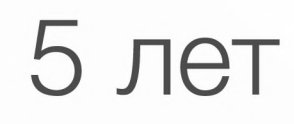

# Прием документов

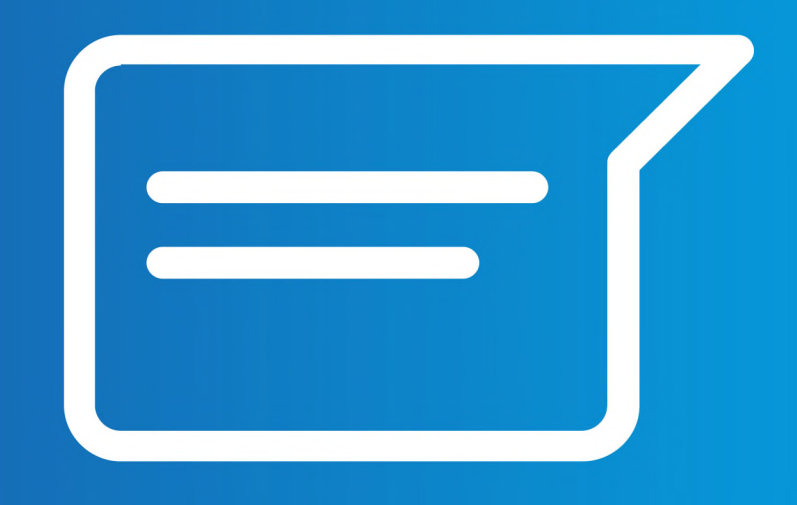

#### 20 июня - 20 июля **2024 года**

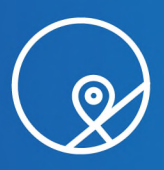

Московская область, г. Коломна, ул. Голутвинская дом 11, корп. 8, каб. 211 (заочная форма – каб. 209)

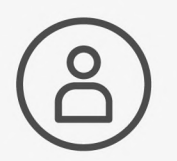

пн-пт с 9:00 до 17:00

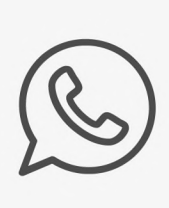

 $+7(496)616-49-24;$ по заочной форме:  $+7(903)105-21-46$ 

#### $22$  июля – 27 июля 2024 года

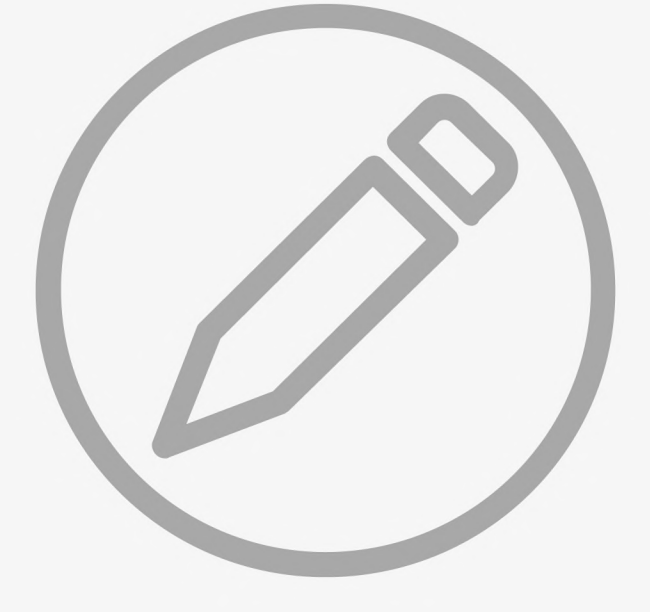

# Вступительные испытания

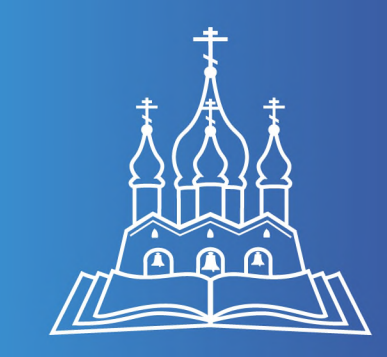

# ДОКУМЕНТЫ ДЛЯ ПОСТУПЛЕНИЯ\*

- Прошение, анкета, автобиография
- Рекомендация на поступление в семинарию с резолюцией Правящего Архиерея
- Документ об образовании установленного образца
- Документ, удостоверяющий личность, гражданство
- Свидетельство о рожде-**HNN**
- Свидетельство о креще-**HNN**
- 2 фото ч/б  $3x4$  и 2 фото цвет. 9x12
- Приписное свидетельство/военный билет
- Копию заполненных страниц трудовой книжки (при наличии)
- Медицинские документы  $\bullet$
- Справка о составе семьи
- Справка с места жтельства

\* подробнее информация изложена на официальном сайте

## ВСТУПИТЕЛЬНЫЕ ИСПЫТАНИЯ\*

• Русский язык и история по результатам ЕГЭ или вступительных испытаний

Дополнительные вступительные испытания профессиональной направленности

\* подробнее информация изложена на официальном сайте

# ДОПОЛНИТЕЛЬНЫЕ ДОКУМЕНТЫ ДЛЯ

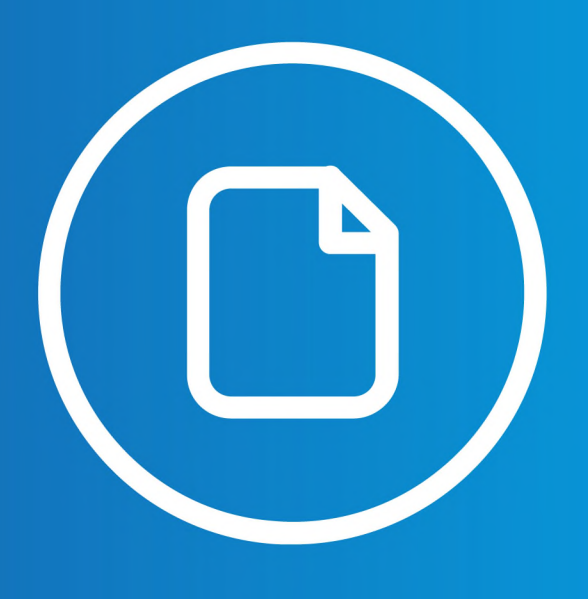

Свидетельство о регистрации брака

Свидетельство о венчании  $\bullet$ 

Свидетельство о рождении Детей

подробнее информация изложена

# ПОСТУПЛЕНИЯ

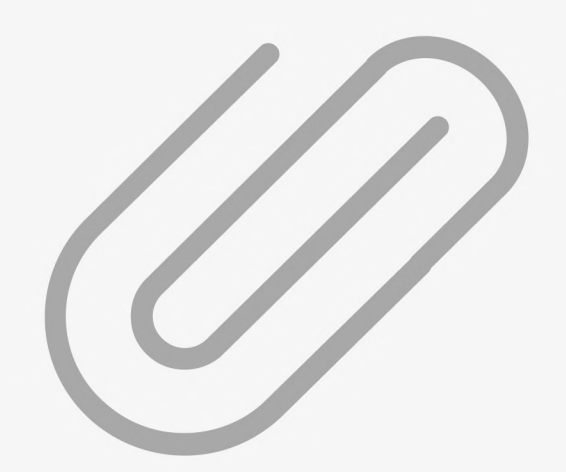

#### Для священнослужителей:

- Удостоверение о постриге
- Удостоверение о рукоположении в сан священника (диакона)
- Указ Епархиального архиерея о назначении на приход

на официальном сайте

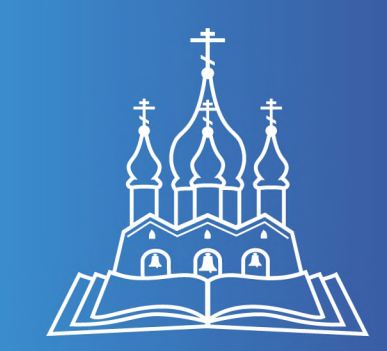

#### ДОПОЛНИТЕЛЬНЫЕ ВСТУПИТЕЛЬНЫЕ ИСПЫТАНИЯ ПРОФЕССИОНАЛЬНОЙ **НАПРАВЛЕННОСТИ\***

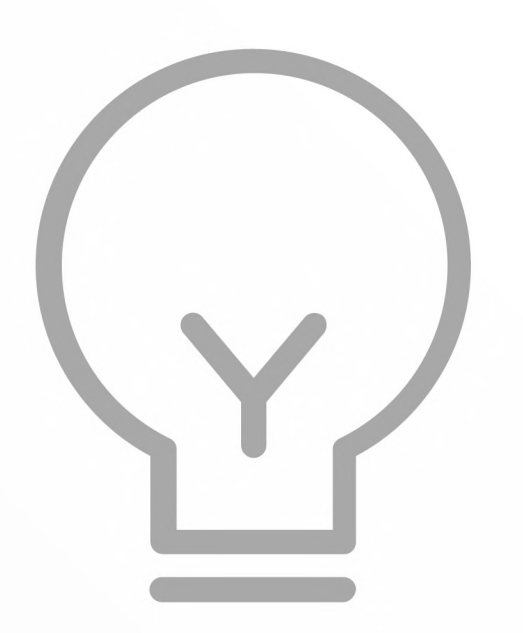

# Комплексный экзамен

Библейская история Ветхого и Нового Завета, Основы православного вероучения, Основы православного богослужения

## Собеседование

\* подробнее информация изложена на официальном сайте

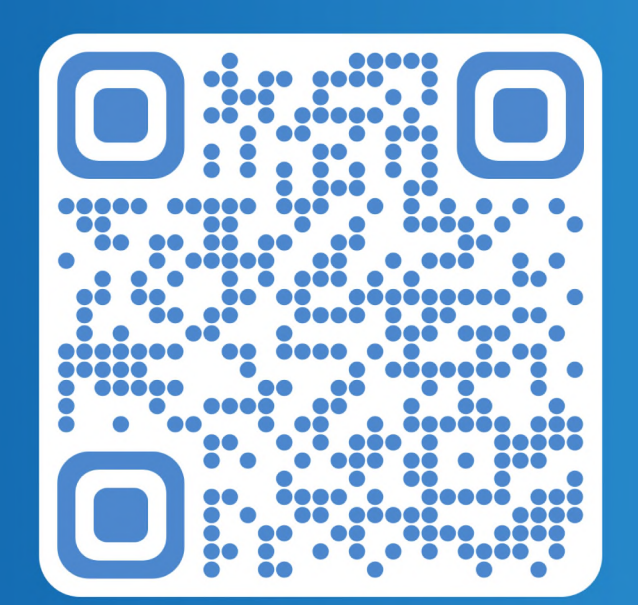

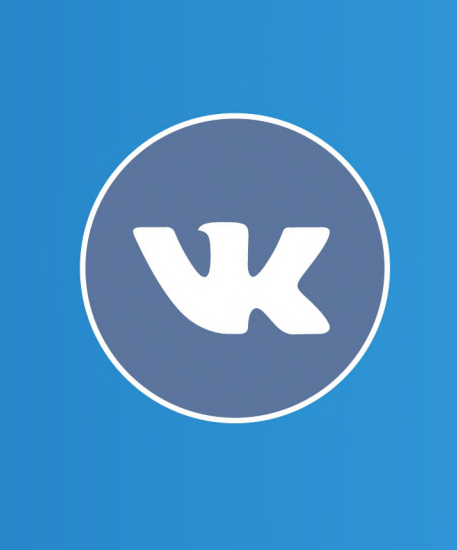

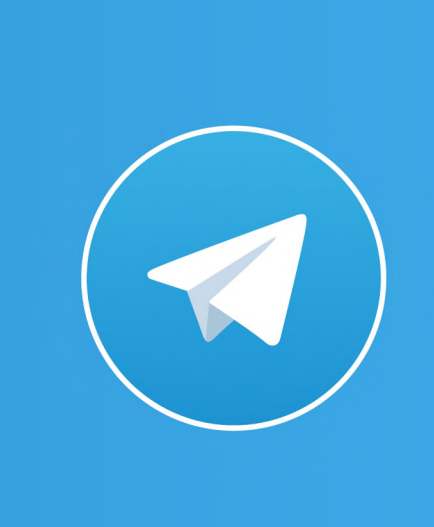

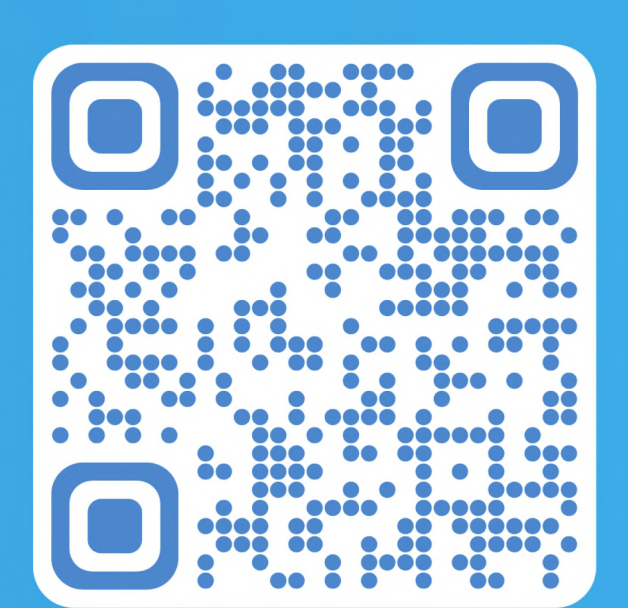

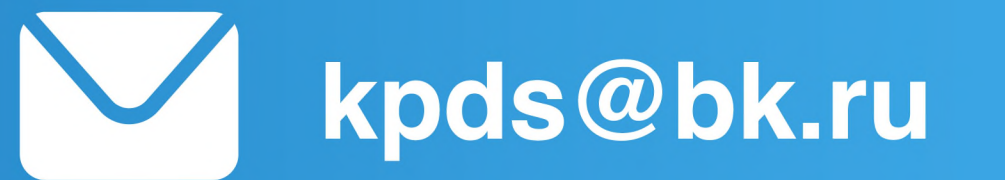

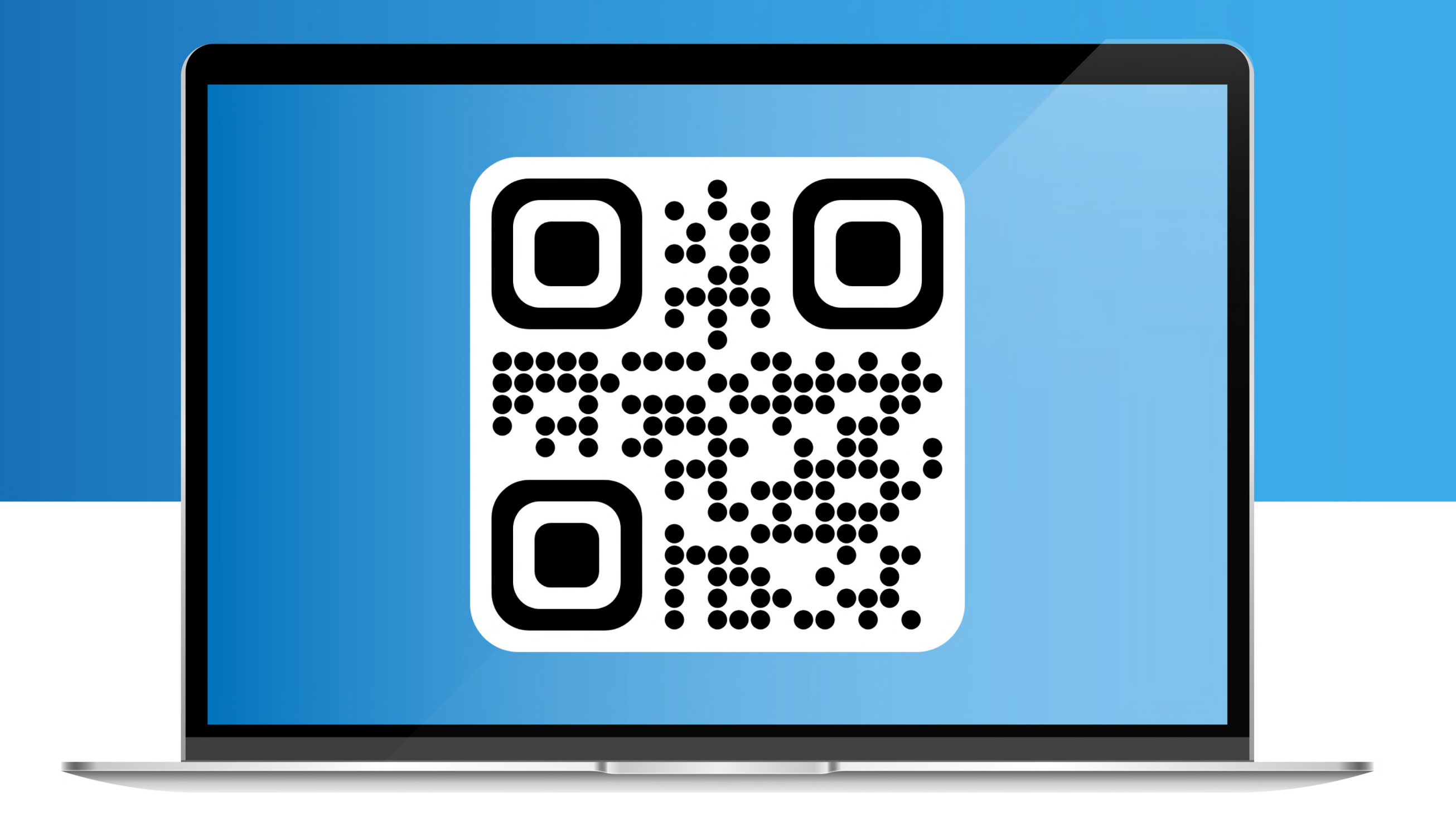

Ждем Вас в Коломенской духовной семинарии!